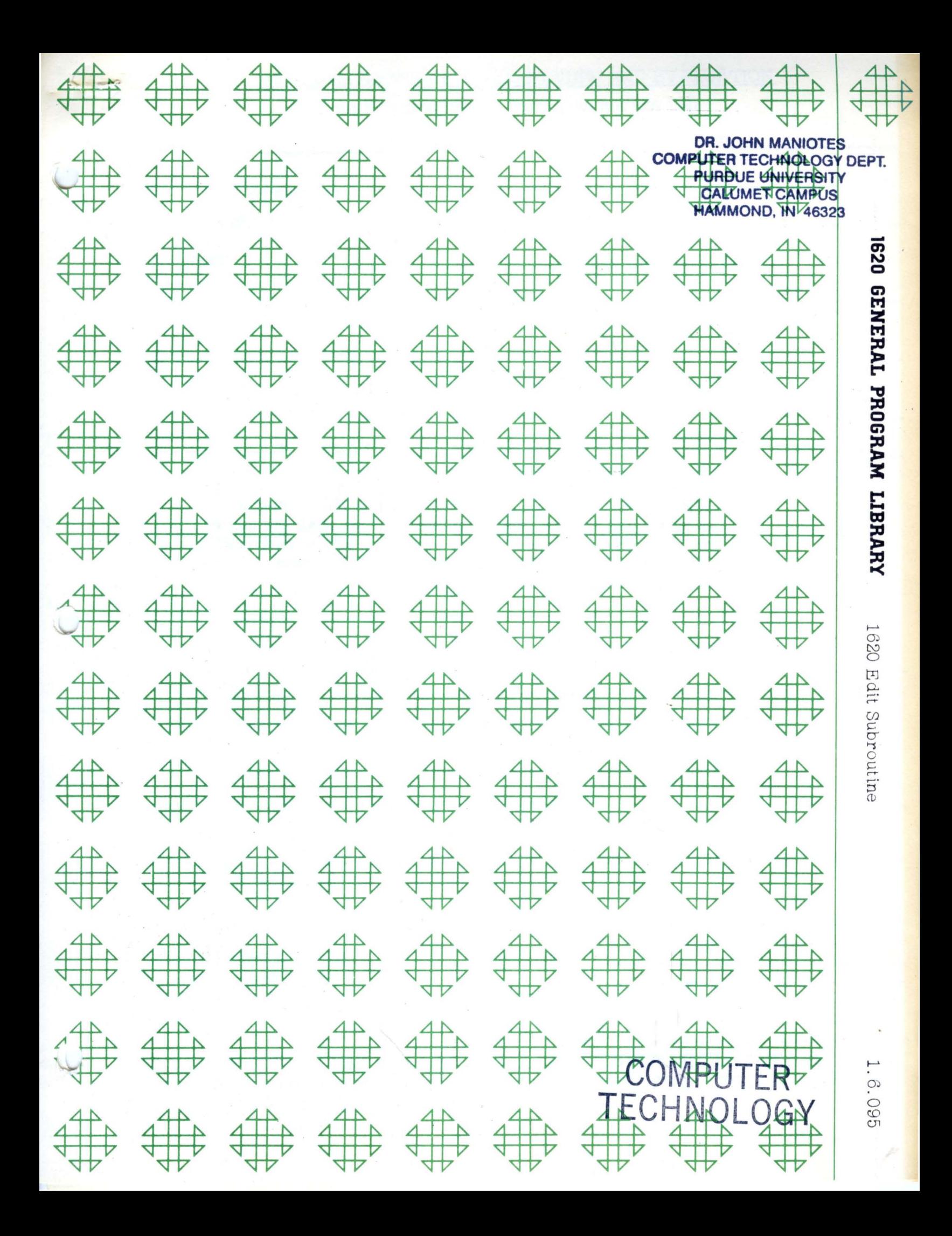

### **DISCLAIMER**

 $\vert \vert$ 

in de la Traga (AT).<br>Constitución  $\frac{1}{2}$  , where  $\frac{1}{2}$  ,

 $3.1333333332$ 

 $\mathcal{H}^{\text{reg}}_{\text{L}}(\mathcal{F}_{\text{NL}})$ 

Although each program has been tested by its contributor, no warranty, express or implied, is made by the contributor or 1620 USERS Group, as to the accuracy and functioning of the program and related program material, nor shall the fact of distribution constitute any such warranty, and no responsibility is assumed by the contributor or 1620 USERS Group, in connection therewith.

## 1620 USERS GROUP PROGRAM REVIEW AND EVALUATION

(fill out in typewriter or pencil, do not use ink)

WfMiFr' **m** 

 $\Gamma$  .

 $\bf C$ 

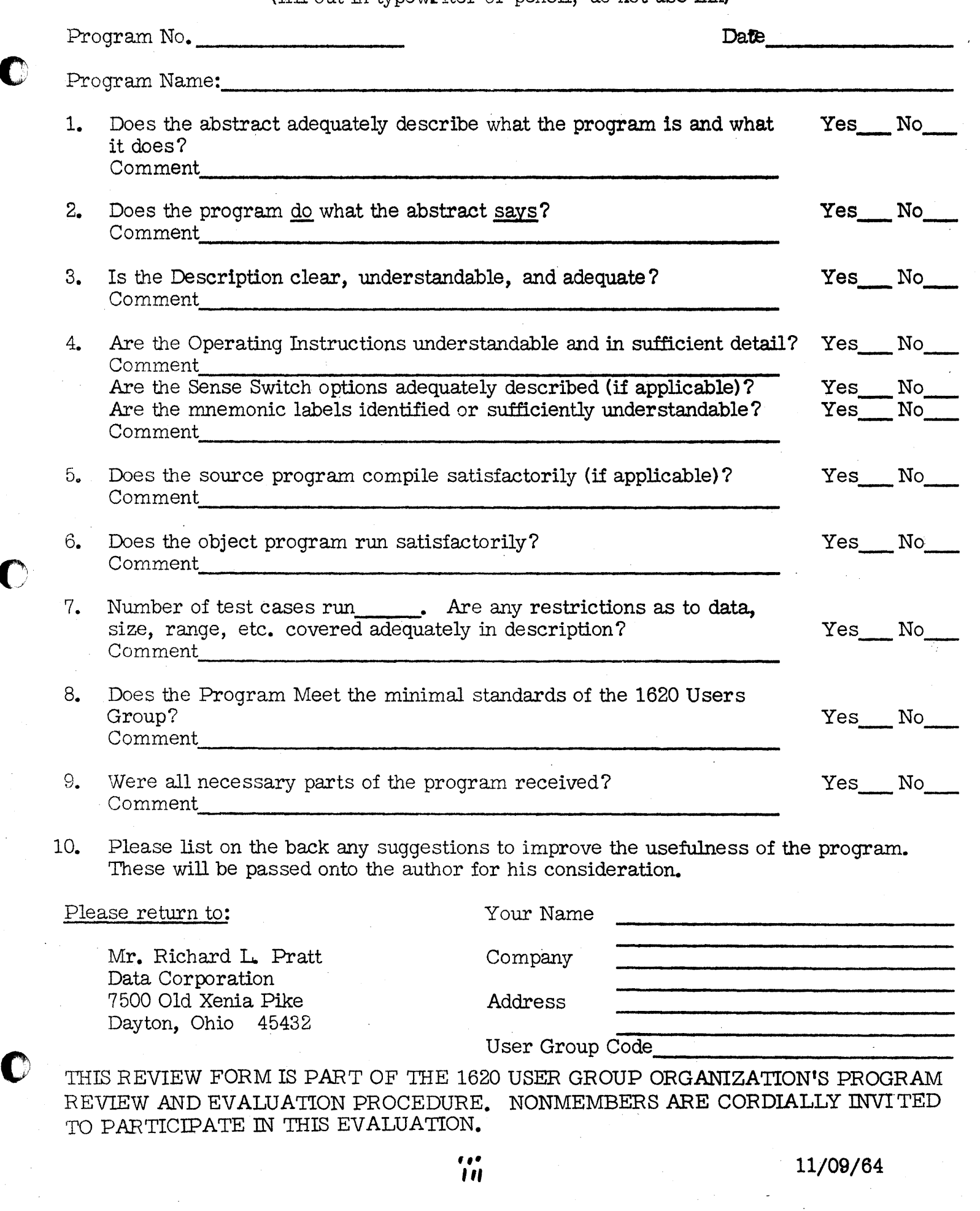

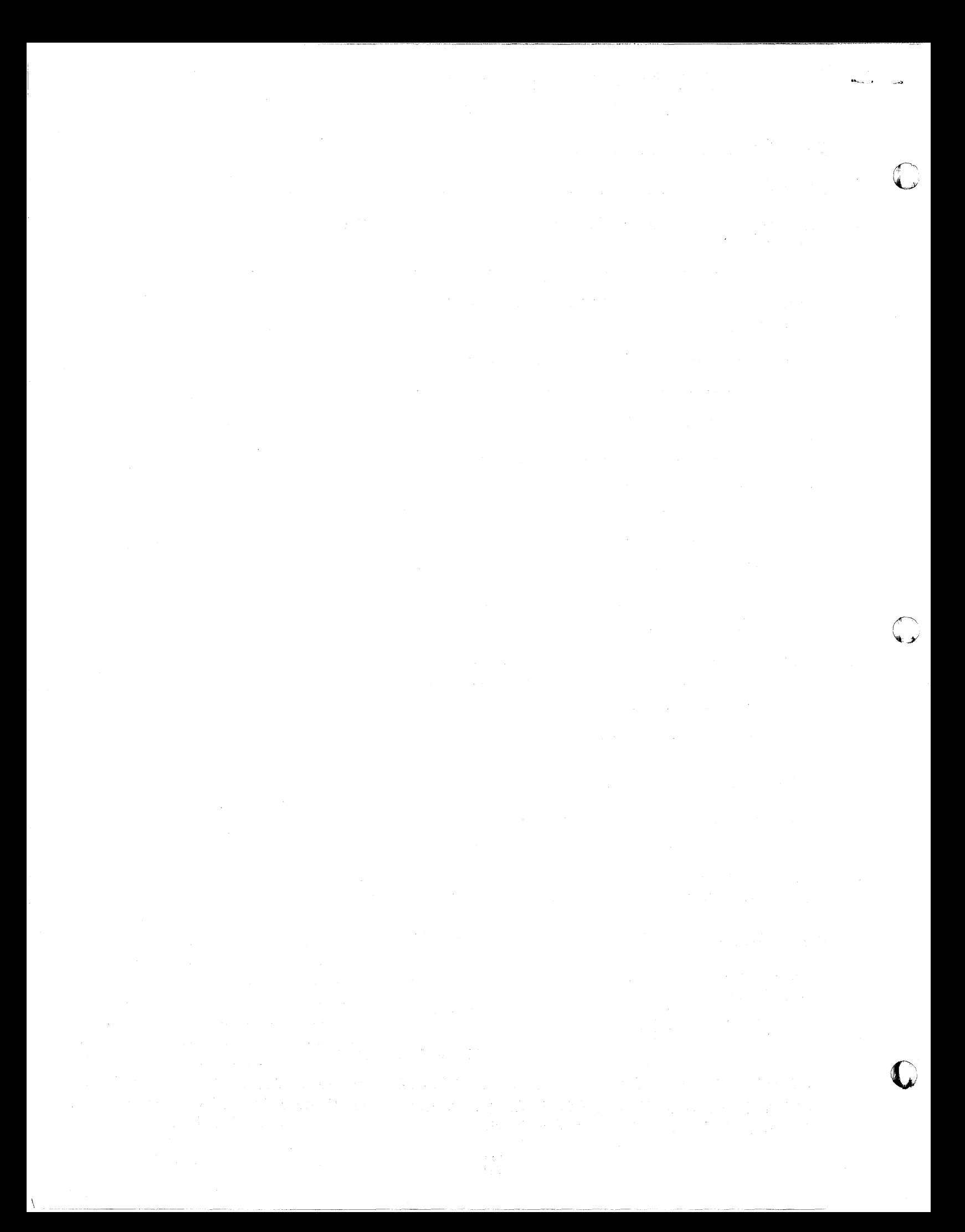

1620 Edit Subroutine

DECK KEY

1. Program Deck

 $\vee$ 

Thomas L. Yates<br>Statistics Computing Lab Oregon State University Corvallis, Oregon User  $#$  5048

ЦЧ.

Modifications or revisions to this program, as they occur, will be announced in the appropriate Catalog of Programs for IBM Data Processing Systems. When such an announcement occurs, users should order a complete new program from the Program Information Department.

 $\mathbf{F} \mathbf{V}$ 

#### 1620 USERS GROUP LIBRARY PROGRAM ABSTRACT

1. TITLE (If subroutine, state in Title): 1620 EDIT SUBROUTINE

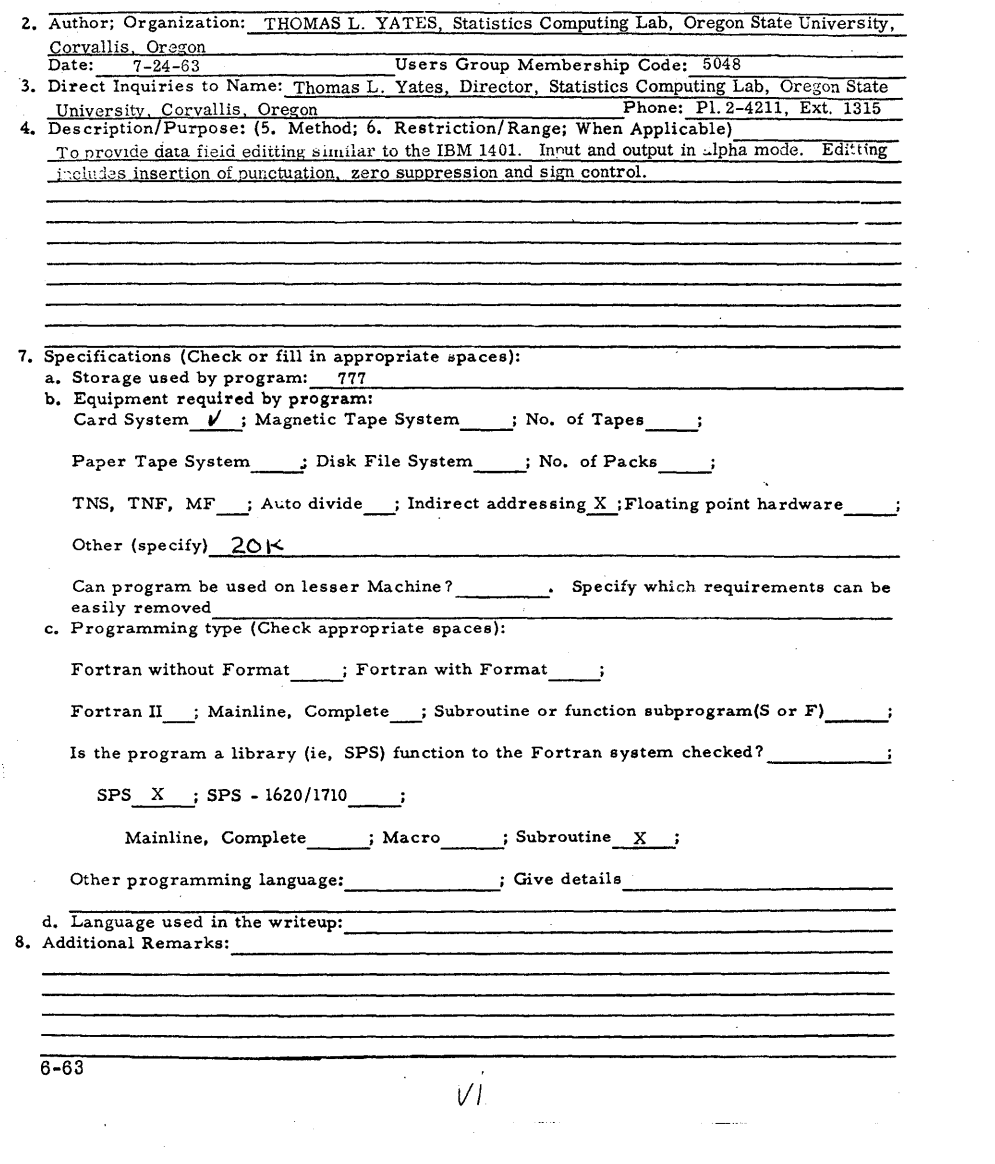

#### PROGRAM WRITEUP

#### 1. 1620 EDIT SUBROUTINE

2. November, 1963

3. Programmer:

T. L. Yates Statistics Computing Lab Oregon State University Corvallis, Oregon User #5048 Phone Pl. 2-4211, Ext. 1315

4. Program Description: A subroutine written in SPS to edit data (results) in a manner similar to the 1401. The subroutine is in symbolic (unassemble) language and can be included in any SPS program. The routine provides for insertion of punctuation, other constant information, zero suppression and sign control of alpha mode fields of any length.

5. Input and Output Formats. Does not apply.

6. Restrictions: Both the data field and the edit field mask to be used on the data field must be in alpha mode with a flag on the high order digit of the field. Those users utilizing the TNF instruction should take note of the fact that this instruction does not set a flag in the high order position.

7. Error stops: Does not apply.

8. Operating Instructions: Linkage to the subroutine is obtained by the following sequence,

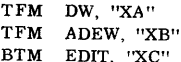

where,

"XA" is units position address of data. "XB" is units position address of field where editted result is to be placed. "XC" is units position address of edit mask.

 $\lambda$ 

The Edit Mask is prepared in a similar manner to the 1401 Edit Constant. The data field is inserted in blank characters in the mask, all other mask characters are retained in the result except,

-2-

 $\bullet$ 

- (1) The first time a zero is encountered in the mask a data digit will replace it. Zero suppression will then be imposed from the high order digit back to the position which held the zero or to a Significant digit. The zero suppression will also blank out all decimal points and commas to the left of the most significant digit.
- (2) A minus ( ) in the low order position of the mask will be retained if the data field is negative, otherwise it will be blanked out.
- (3) "XB" and "XC" must be different memory locations if the mask is to be used by the program more than one time.
- (4) If the mask field is too short to accomodate the data field the word 'EDIT' will be typed on the console typewriter and the subroutine will return control to the main routine without stopping.
- (5) Upon exitting from the subroutine the Arithmetic Overflow Indicator will be ON.
- 9. Equipment Required: Any 1620 configuration with Indirect Addressing. The Subroutine uses 777 positions of memory.

10. Language: SPS. Following labels are used by subroutine,

ADED ADEW DW CØMBAK EDBLNK EDDIG EDERR EDIT EDTALY EDZTLY EWA KOO K03 K10

-3-

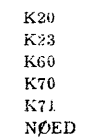

 $\bullet$   $\cdot$ 

EXAMPLES

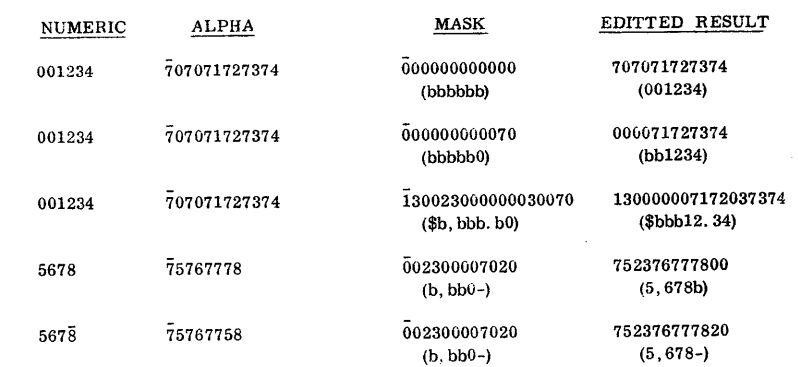

DATA

# COMPUTER<br>TECHNOLOGY

 $\bigcap$ 

 $\mathbb{C}$ 

 $\sum_{i=1}^{n}$ 

THE COMPUTER MUSEUM HISTORY CENTER